# Guidelines on Course Registration & Cancellation-Delay System

#### How to First, Log-in with Ajou Student ID number & Date of birth

#### Course Registration for Ajou Exchange & Visiting St udents For Spring semester 2022

| I.D.     |       |  |
|----------|-------|--|
| I        |       |  |
| PASSWORD |       |  |
|          |       |  |
|          |       |  |
|          | Login |  |

- \* Please input your Ajou ID and your date of Birth(formatted as "yymmdd")on a password.
- Ajou ID: 201700000 Password : date of birth.

For course descriptions please visit the online directory of classes : Website for Course Description

You can also check the course description, list and additional information on this website.

https://oia.ajou.ac.kr/oia/incoming/english-course.do

This online course registration page will be ONLY acailable for application period.

You will find these fields.

To register a course categorized as "General", please click "General" and click "Search".

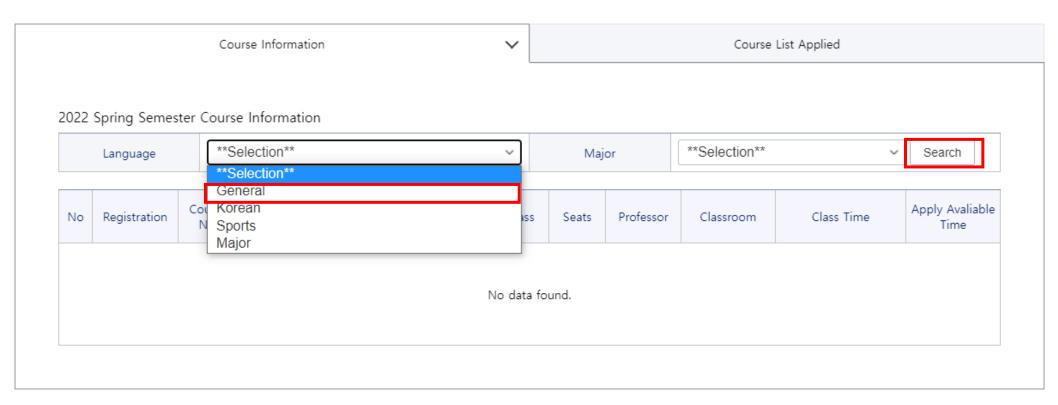

# How to Click "Register"

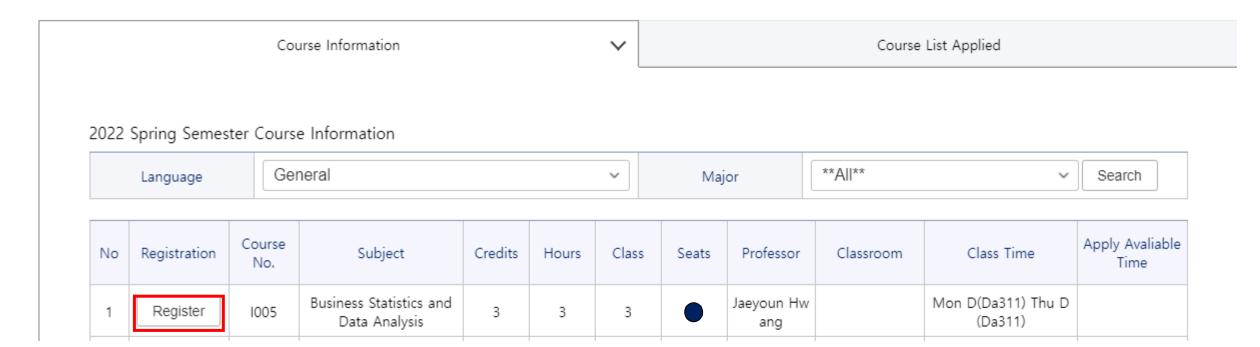

To register a course categorized as "Major", please click "Major", select the Major and click "Search".

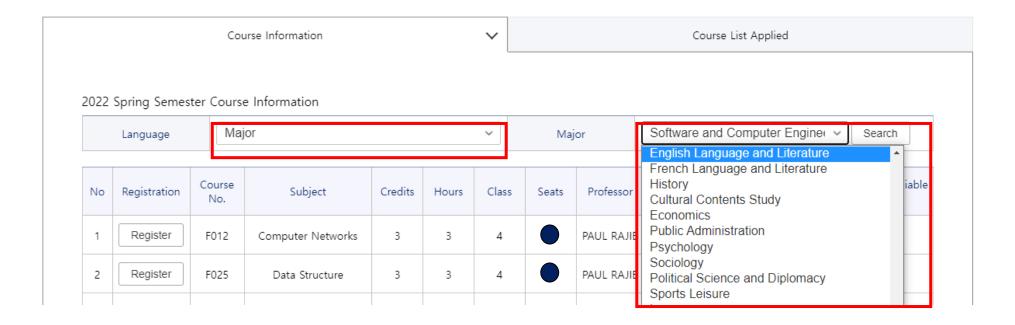

# How to Click "Register"

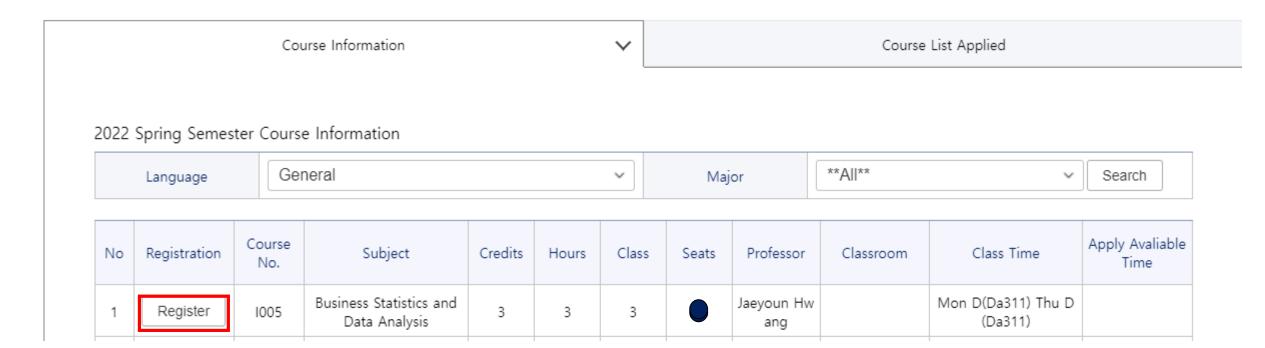

Enter the authentication code and click Confirm to proceed.

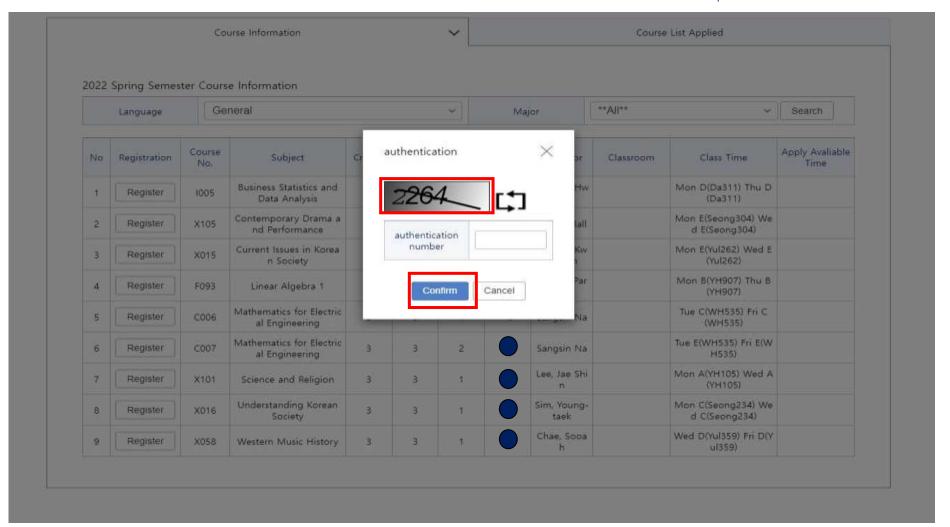

The registered courses can be viewed on the "Course List Applied" tab.

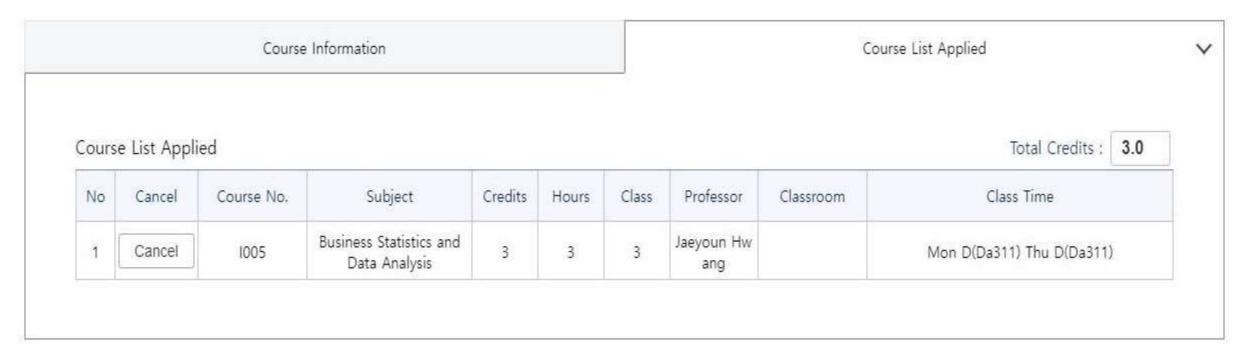

## **Cancellation-Delay System**

#### Registration System (before)

- When someone drops a course, available seats are shown immediately.
- > First-come-first-served basis is applied.
- Specific guideline will be sent via email

#### Registration System (after)

- When someone drops a course, available time will be informed.
- When the available time begins, first-come-first-served basis is applied.
- > For the courses with seats left, it will be first-come-first serve basis without the cancellation-delay system.

# Cancellation-Delay System: Applied Time

|                                                     | Example             | System                                                                                                    |
|-----------------------------------------------------|---------------------|----------------------------------------------------------------------------------------------------|
| Within 30 minutes after course registration starts  | 08:00:00 ~ 08:29:59 | First-come-first-served basis                                                                                                    |
| After 30 minutes to 1 hour before registration ends | 08:30:00 ~ 14:59:59 | <ul> <li>Cancellation-Delay system will be used for courses with no seats left</li> <li>First-come-first-served basis for courses with seats left</li> </ul> |
| Last 1 hour until course registration ends          | 15:00:00 ~ 15:59:59 | First-come-first-served basis                                                                                                    |

## Cancellation-Delay System: Example

- O Students can register after 1 hour from the cancellation. The "apply available time" of the minutes will be rounded down.
  - Ex1) At 11:05, 1 person cancels
     -> available seat: 1, apply available time: 12:00
  - Ex2) At 11:25, 1 person cancels
    -> available seat: 1, apply available time: 12:20
  - > Ex3) At 14:25, 1 person cancels
    - -> available seat: 1, apply available time: 15:00
    - -> cancellations made after 14:00, the apply available time will be from 15:00 at once with first-come-first-serve basis.
- O From the FIRST cancellation, "apply available time" will be shown and able to register after 1 hour. Additional cancellations made within one hour will be accumulated and able to register in first-come-first-serve basis

## Cancellation-Delay System: Example

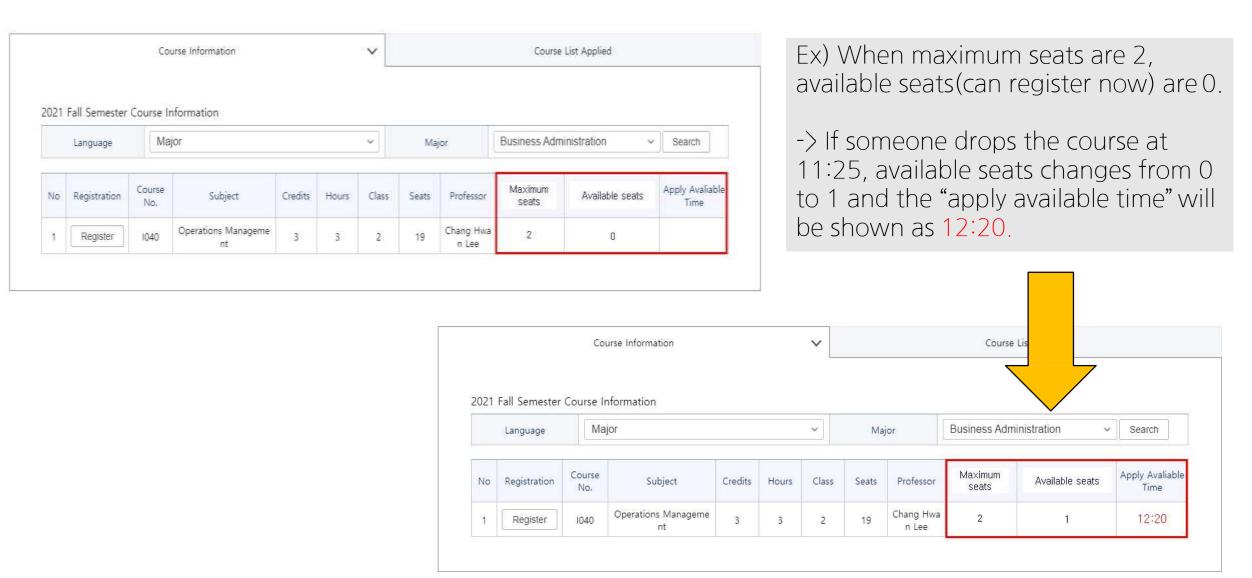

## Cancellation-Delay System: Example

O From the FIRST cancellation, "apply available time" will be shown and able to register after 1 hour. Additional cancellations made within one hour will be accumulated and able to register in first-come-first-serve basis

- Ex1) 1 person cancels at 11:25, another person cancels at 11:35
   -> available seat: 2, apply available time: 12:20
- Ex2) 1 person cancels at 11:25, 3 people cancels at 11:35, 2 people cancel at 11:35
   -> available seat: 6, apply available time: 12:20